#### WYMAGANIA EDUKACYJNE I KYTERIA OCENIANIA

zawód: Technik mechanik

# KOMPUTEROWE PROJEKTOWANIE CZĘŚCI MASZYN

Opracował: Piotr Pustelny

## 1. Wymaganie edukacyjne

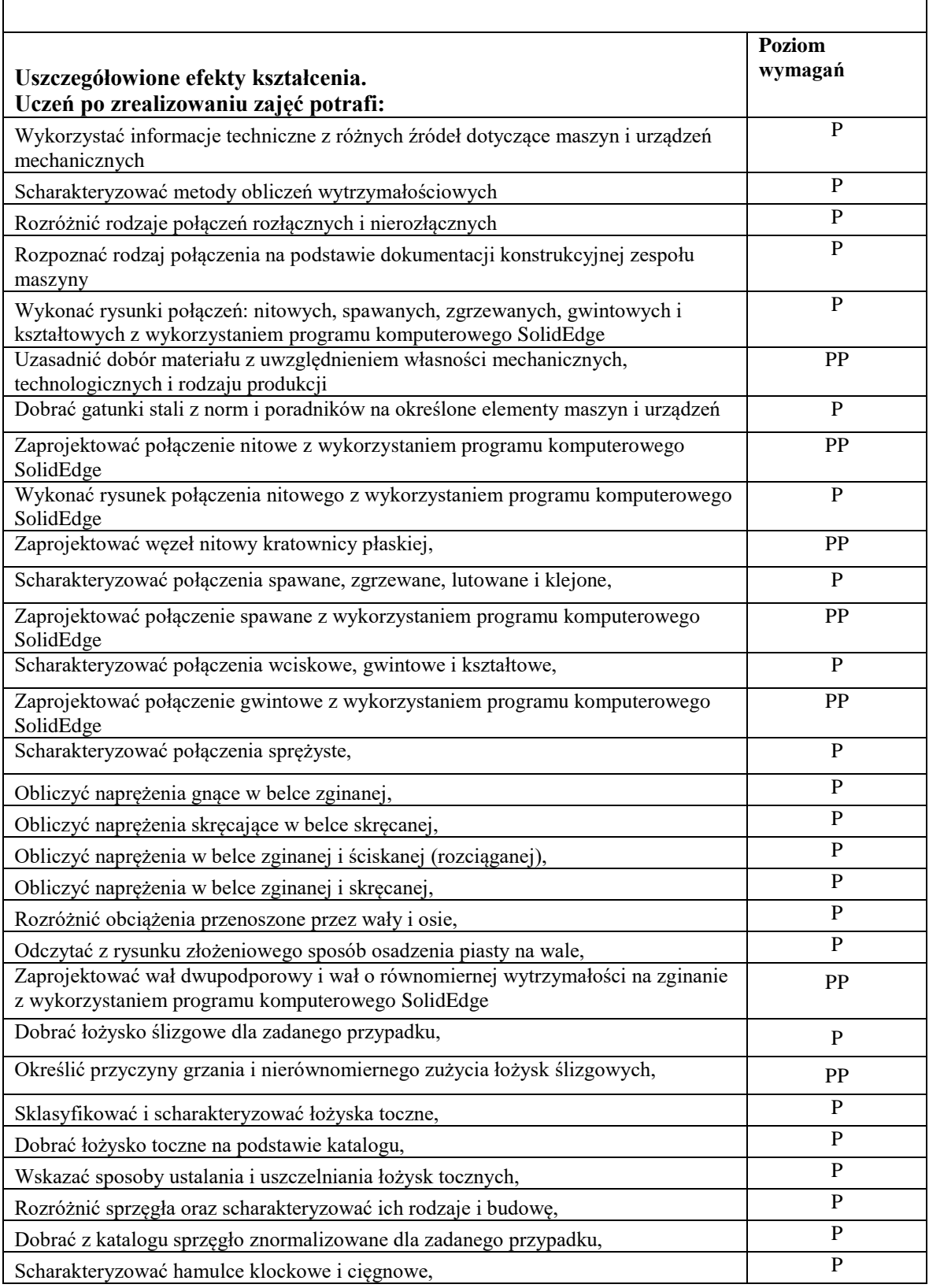

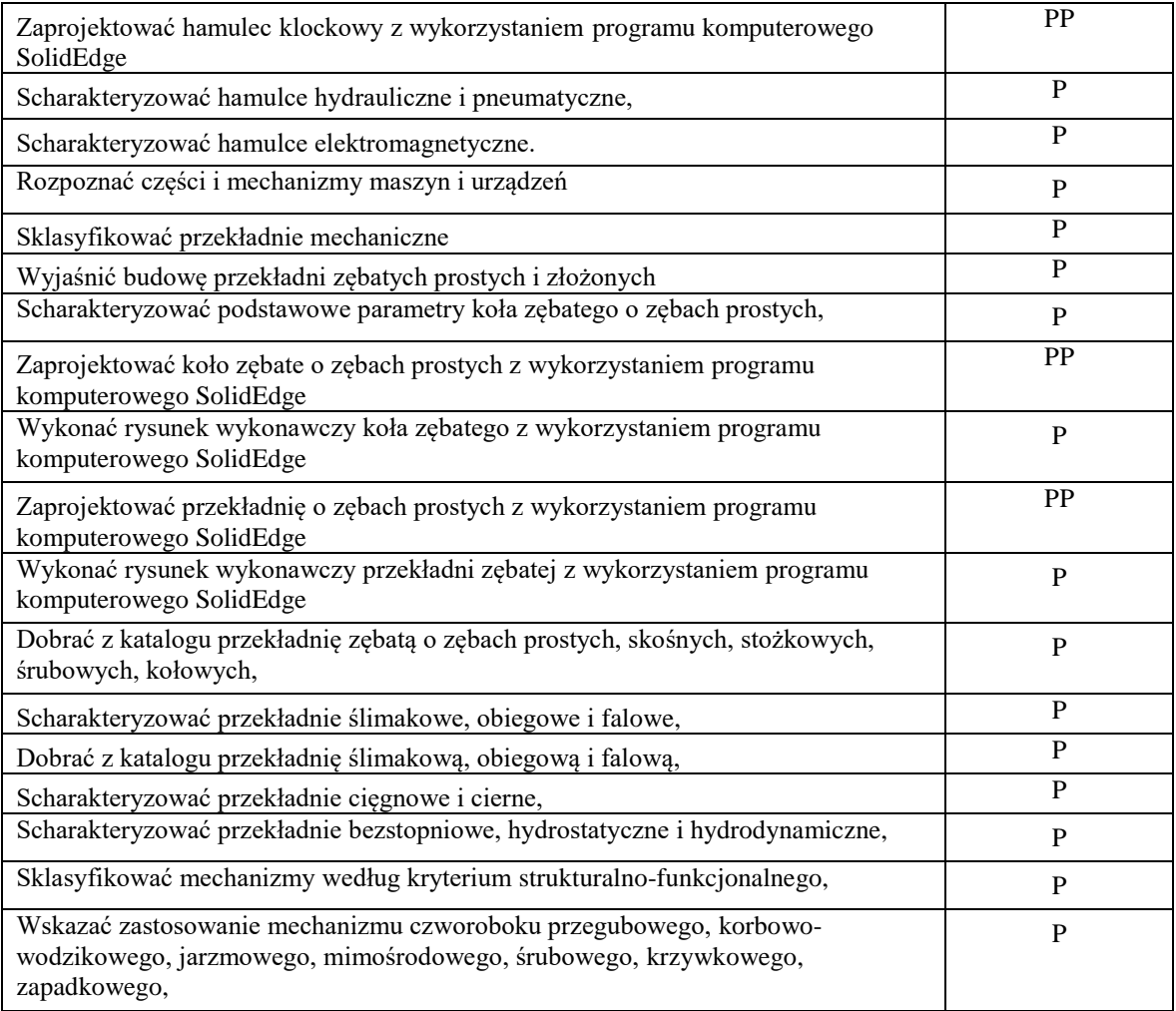

## 2. Formy i metody kontroli wiadomości – wagi poszczególnych form

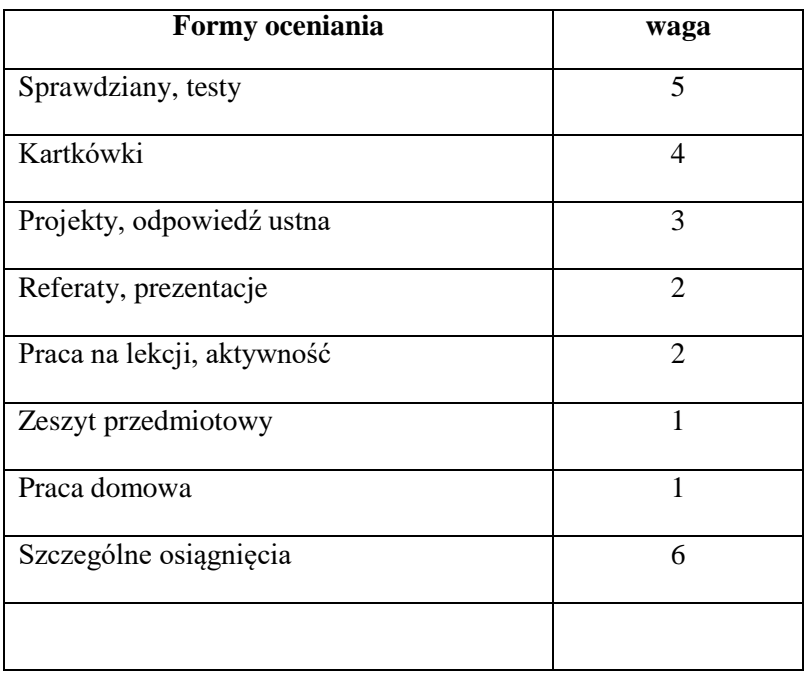

Przyporządkowanie średniej ważonej oceny okresowej

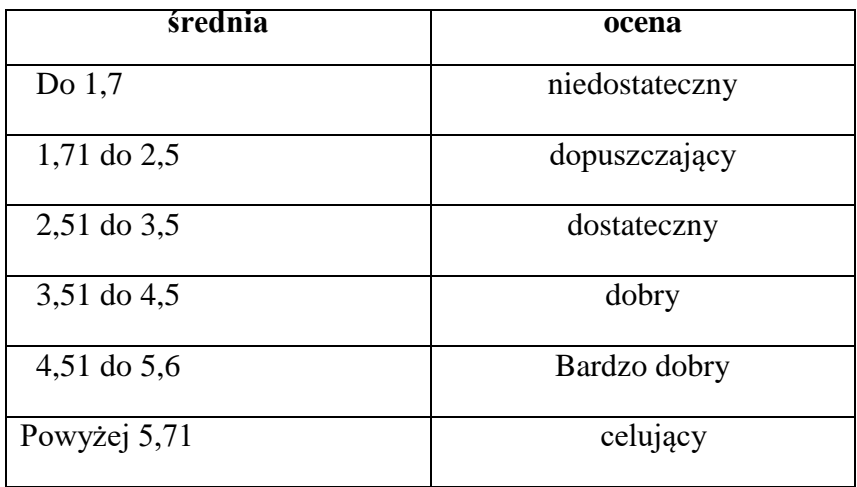

Klasyfikacja śródroczna i roczna dokonywana jest na podstawie średniej ważonej z ocen cząstkowych według w/w wag. Średnia ważona jest sugerowaną oceną.

Prace rysunkowe, kartkówki i sprawdziany pisemne obejmują 70% umiejętności z poziomu podstawowego i 30% umiejętności z poziomu ponadpodstawowego. Kryteria oceny prac na poszczególne stopnie:

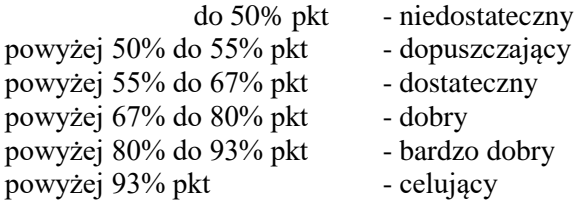

Uczeń ma prawo do jednorazowej poprawy pracy pisemnej po wcześniejszym uzgodnieniu z nauczycielem terminu i zakresu poprawy.

Warunkiem uzyskania pozytywnej oceny rocznej jest uzyskanie średniej ważonej wyższej niż 1,71 oraz uzyskanie ocen pozytywnych ze wskazanych przez nauczyciela form pracy ucznia.

#### 3. Warunki i tryb uzyskania oceny wyższej niż przewidywana

Uczeń otrzyma ocenę roczną wyższą od przewidywanej na miesiąc przed klasyfikacją, jeżeli wyniki uzyskane w tym okresie zmienią jego średnią ważoną w zakresie pozwalającym na uzyskanie oceny wyższej. Analogiczna zasada obowiązuje w przypadku możliwości uzyskania oceny niższej niż przewidywano na miesiąc przed klasyfikacją.

Uczeń w celu poprawy oceny na wyższą na koniec semestru może uzgodnić z nauczycielem termin, miejsce i zakres poprawy. Jednak termin ten nie może być bliższy niż na 10 dni przed konferencją klasyfikacyjną. Uczeń ma prawo do jednorazowej poprawy.